Документ подписан прос<u>той электронной подписью</u><br>Информация о владовосхдарственное аккредитованное не<mark>коммерческое частное образовательное</mark> **учреждение высшего образования «Академия маркетинга и социально-информационных технологий – ИМСИТ» (г. Краснодар)** 4237c7ccb9b9e111bbaf1f4fcda9201d015c4dbaa12**\$#AH7\QX\BQAkaдемия ИМСИТ)** Информация о владельце: ФИО: Агабекян Раиса Левоновна Должность: ректор Дата подписания: 11.10.2023 15:11:00 Уникальный программный ключ:

УТВЕРЖДАЮ

Проректор по учебной работе, доцент

\_\_\_\_\_\_\_\_\_\_\_\_\_\_Н.И. Севрюгина

17 апреля 2023 г.

# **Б1.В.ДЭ.13.01**

# **Технологии туроператорской и турагентской деятельности**

# рабочая программа дисциплины (модуля)

Закреплена за кафедрой **Кафедра педагогики и межкультурных коммуникаций**

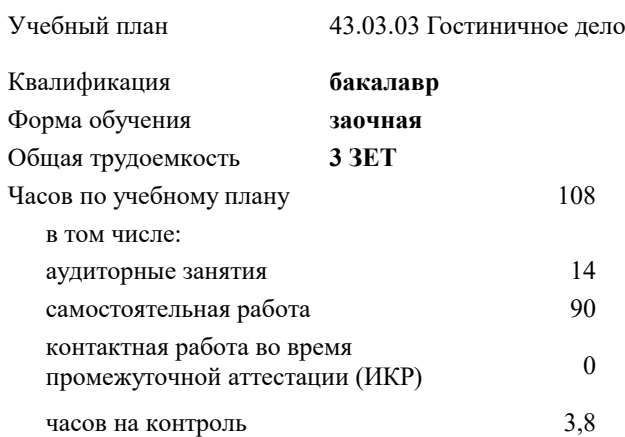

#### **Распределение часов дисциплины по курсам**

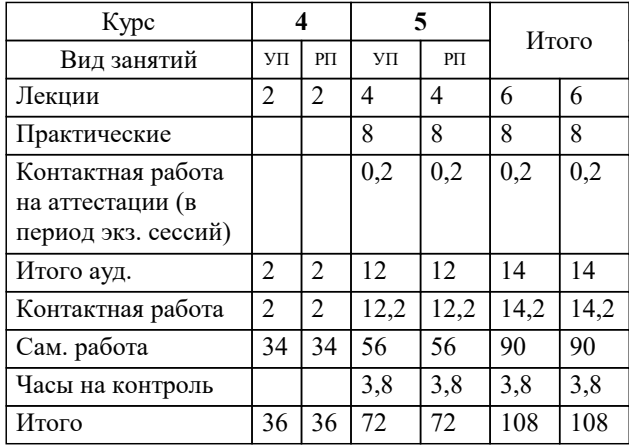

зачеты 5 Виды контроля на курсах: УП: 43.03.03 ЗГД 3++ 23.plx стр. 2

Программу составил(и): *-, преподаватель, Андресян И.Ф;;кпн, доцент, Прилепский В.В.*

Рецензент(ы):

*ИП Шупило Н.А. ТК «Asterium»., Шупило Н.Л;кпн, доктор социологических наук, профессор кафедры гуманитарных дисциплин КФ ФГБОУ ВО «Российский экономический университет имени Г.В. Плеханова»., Савеленко В.М.*

**Технологии туроператорской и турагентской деятельности** Рабочая программа дисциплины

разработана в соответствии с ФГОС ВО:

Федеральный государственный образовательный стандарт высшего образования - бакалавриат по направлению подготовки 43.03.03 Гостиничное дело (приказ Минобрнауки России от 08.06.2017 г. № 515)

43.03.03 Гостиничное дело составлена на основании учебного плана: утвержденного учёным советом вуза от 17.04.2023 протокол № 9.

### **Кафедра педагогики и межкультурных коммуникаций** Рабочая программа одобрена на заседании кафедры

Протокол от 22.03.2023 г. № 6

Зав. кафедрой В. В. Прилепский

Согласовано с представителями работодателей на заседании НМС, протокол №9 от 17 апреля 2023 г.

Председатель НМС проф. Павелко Н.Н.

## **1. ЦЕЛИ ОСВОЕНИЯ ДИСЦИПЛИНЫ (МОДУЛЯ)**

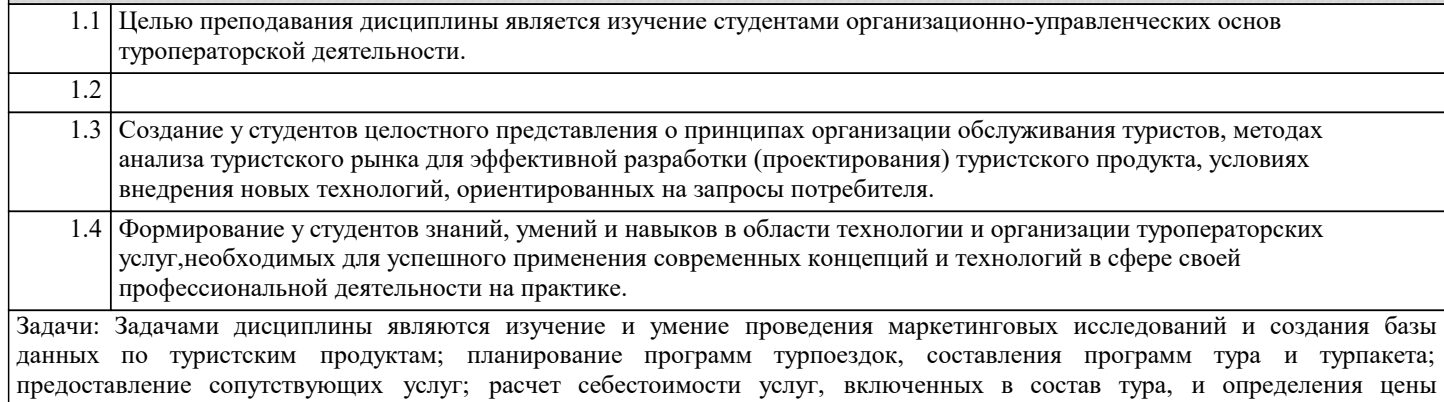

турпродукта; проведение маркетинговых исследований; составление стратегии брендинга; **2. МЕСТО ДИСЦИПЛИНЫ (МОДУЛЯ) В СТРУКТУРЕ ОБРАЗОВАТЕЛЬНОЙ ПРОГРАММЫ**

турпродукта; оценивание эффективности развития регионального туризма; взаимодействие с турагентами по реализации

Цикл (раздел) ОП: Б1.В.ДЭ.13

#### **2.1 Требования к предварительной подготовке обучающегося:**

**2.2 Дисциплины (модули) и практики, для которых освоение данной дисциплины (модуля) необходимо как предшествующее:**

#### **3. ФОРМИРУЕМЫЕ КОМПЕТЕНЦИИ, ИНДИКАТОРЫ ИХ ДОСТИЖЕНИЯ и планируемые результаты обучения**

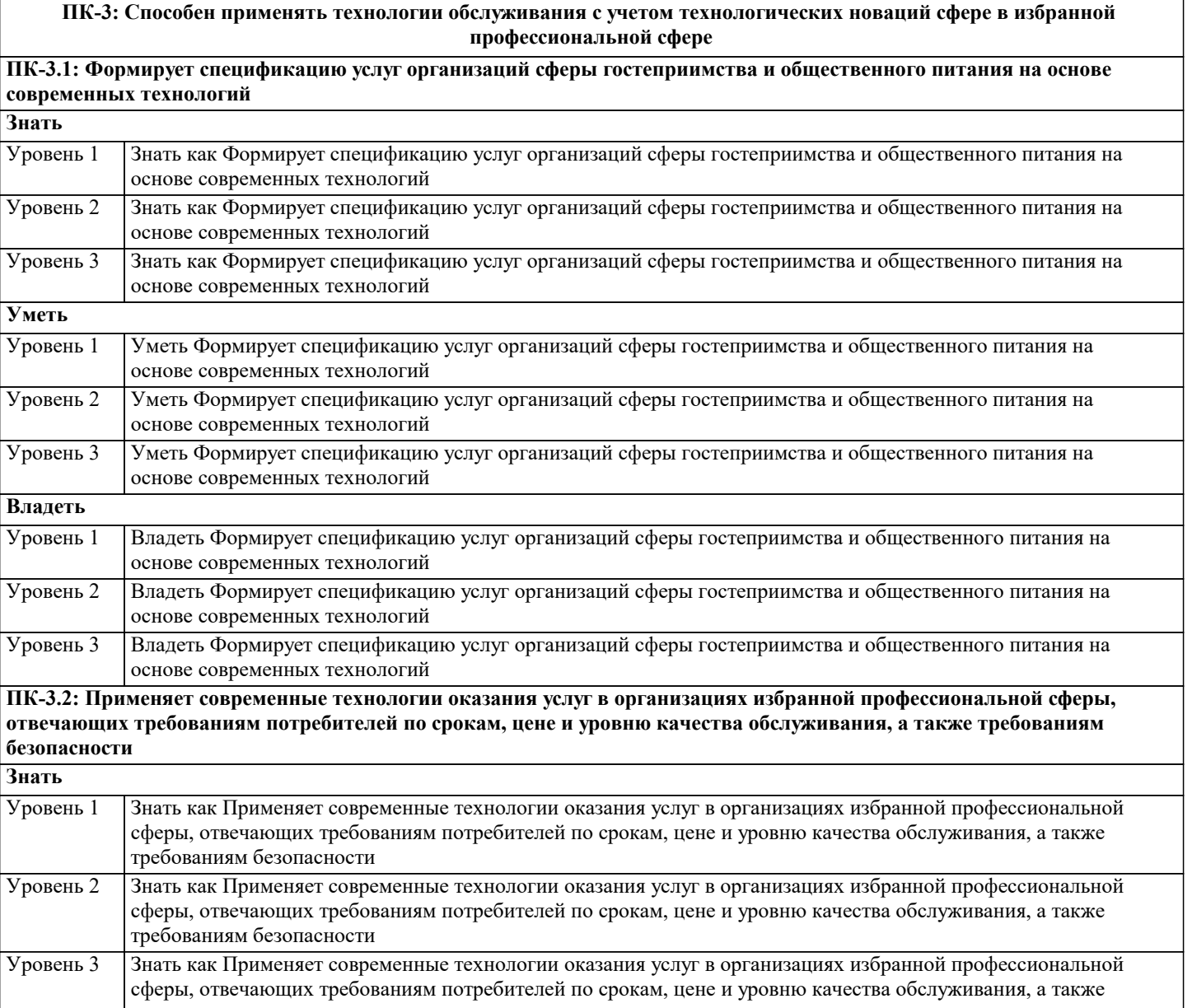

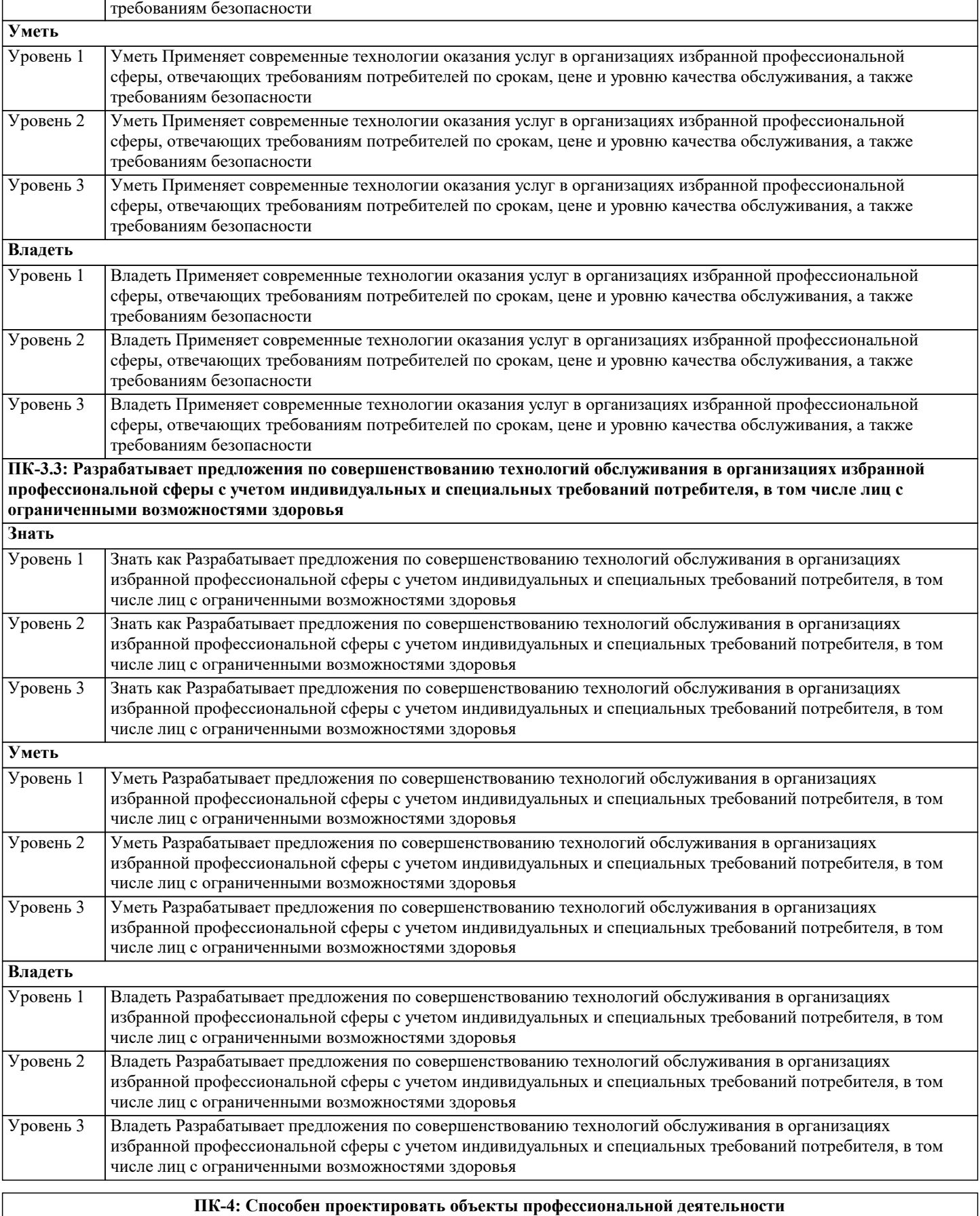

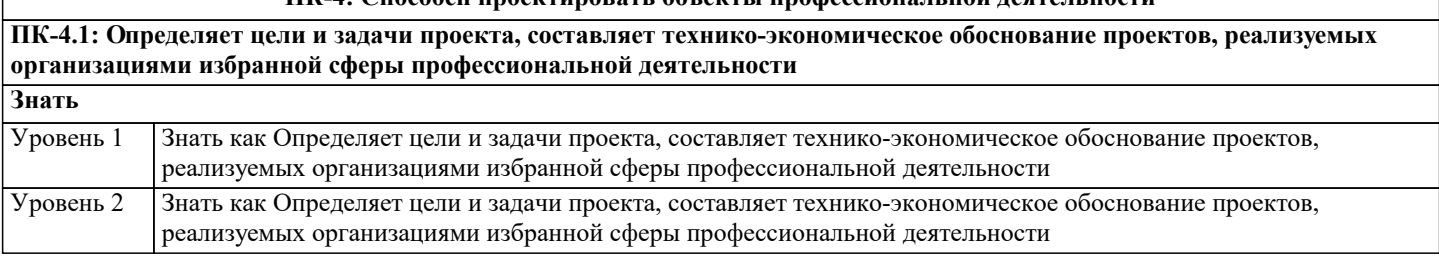

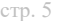

Ø

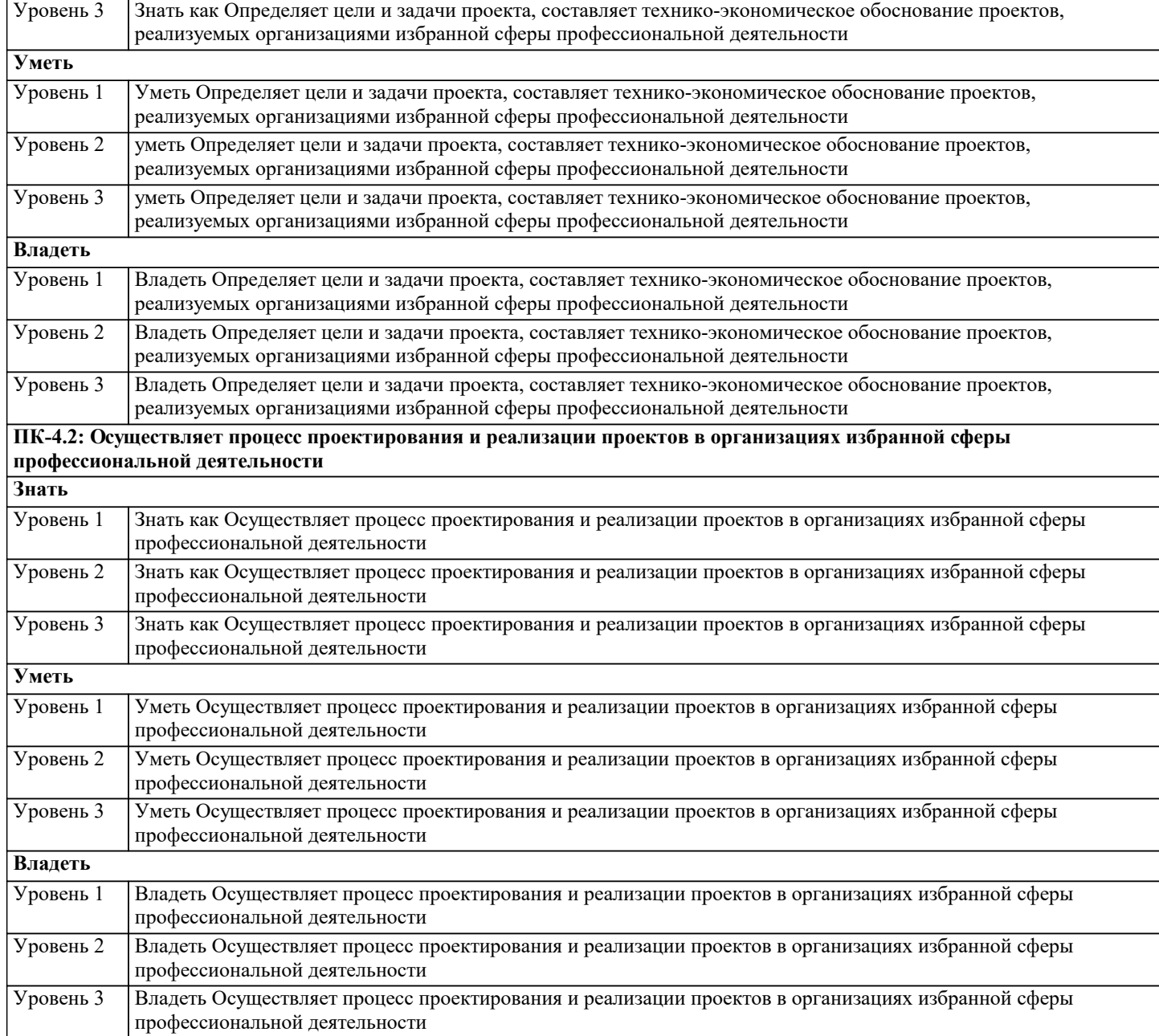

# **4. СТРУКТУРА И СОДЕРЖАНИЕ ДИСЦИПЛИНЫ (МОДУЛЯ)**

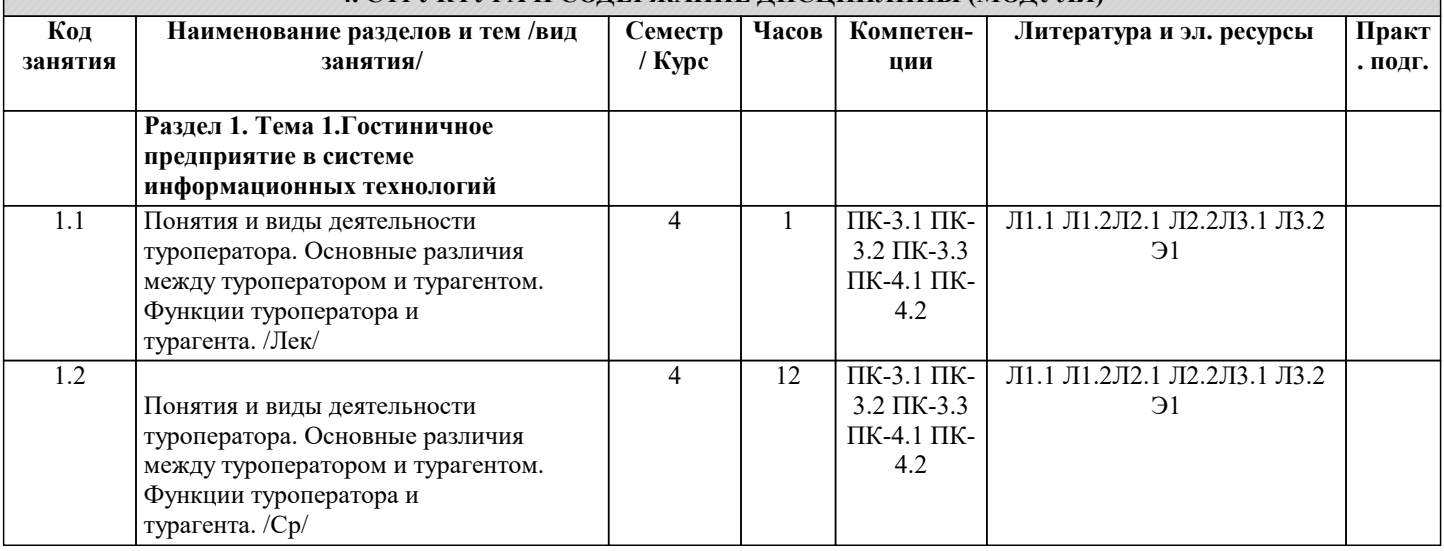

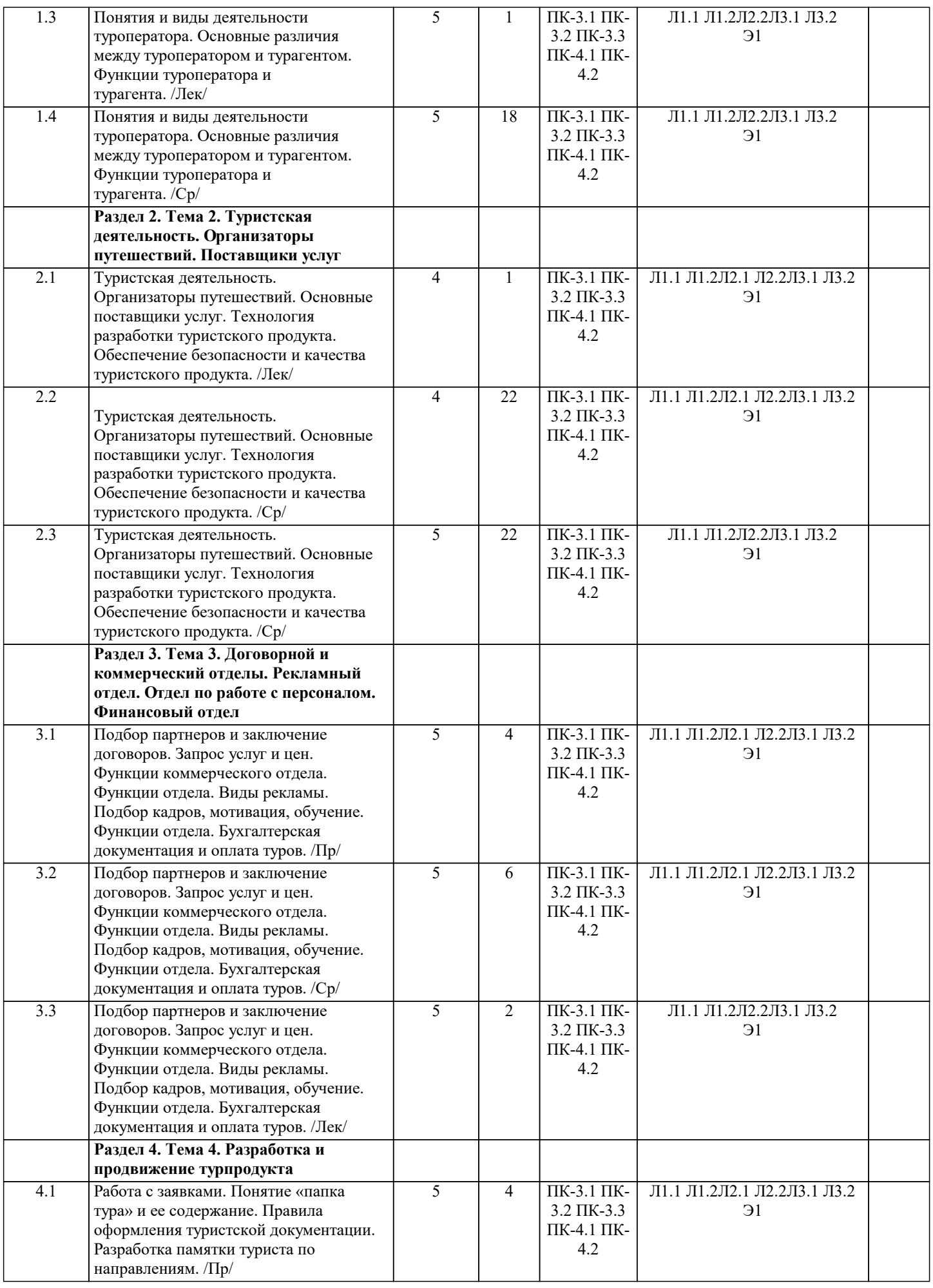

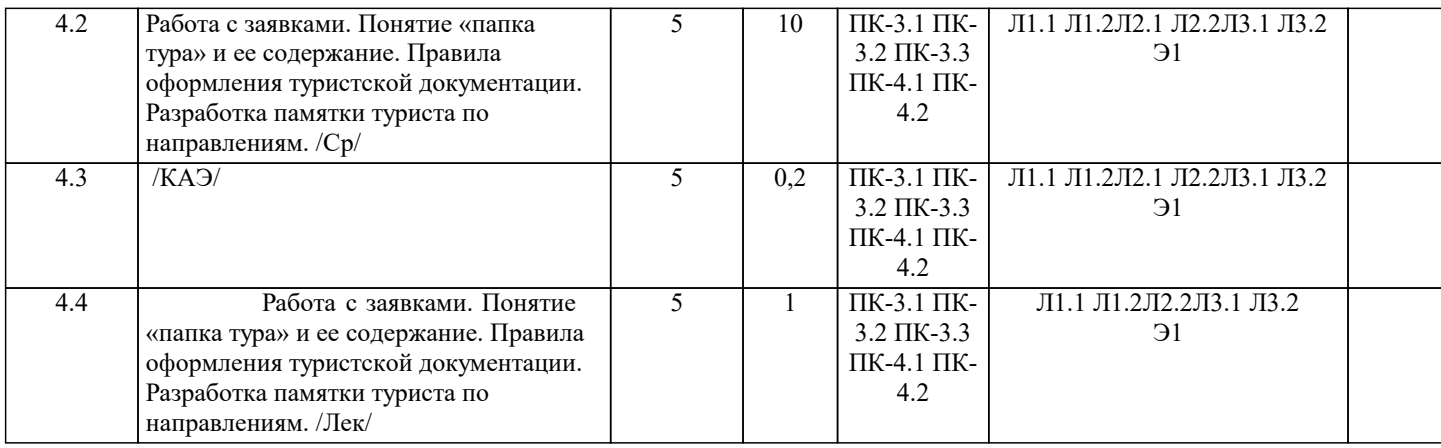

#### **5. ОЦЕНОЧНЫЕ МАТЕРИАЛЫ**

#### **5.1. Контрольные вопросы и задания**

1. Нормативно-правовая база туроператорский деятельности; 2. Требования к организации туроператорской деятельности; 3. Виды туроператоров 4. Организационный аспект создания туроператора: 5. Организационно-правовые формы создания туроператора; 6. Организационные основы создания туроператора. 7. Условия создание привлекательного туристского продукта: 8. Основные положения туроператорской деятельности в нормативно-правовых документах. 9. Основные этапы создания туроператора. 10. Условия создание привлекательного туристского продукта: Изучение запросов потребителей. Потребительские свойства турпродукта. Технология обслуживания. Классы обслуживания. Пакет услуг. 11. Проектирование тура и программа обслуживания: Технологическая документация проектирования тура. Требования к процессу разработки турпродукта. Разработка программы обслуживания туристов. Тематическая программа обслуживания. 12. Технологии и методы работы с поставщиками туристских услуг: Организационные аспекты работы с поставщиками услуг. Планирование тура. Договорной план. Переговоры с поставщикам услуг. Заключение договоров с поставщиками услуг. 13. Туристская документация: Технологическая документация. Туристская путевка. Договора. Справочная документация. 14. Технологическая карта тура и информационный листок к туристской путевке . 15. Виды туров и их особенности. Пути повышения качества разработки турпродукта. 16. Договора между туроператорами и с поставщиками туристских услуг. Основные требования и их регулирование. 17. Реклама и нерекламные виды продвижения: Реклама туристского продукта. Нерекламные методы продвижения туристского продукта. Каталог туроператора. Участие в выставках. 18. Информационные технологии продвижения турпродукта: 19. Программные продукты бронирования туров. Интернет-технологии бронирования турпутевок. 20. Программные продукты резервирования и автоматизации деятельности туроператоров. Задания для самостоятельной работы. 21. Подбор партнеров по сбыту и заключение агентского договора 22. Разработка каталога туроператора. 23. Программные продукты автоматизации деятельности туроператора и бронирования турпродукта.

#### **5.2. Темы письменных работ**

1. Туристская документация. 2. Подбор партнеров по сбыту. 3. Агентское соглашение. 4. Программный туризм. 5. Взаимоотношения турфирмы с клиентом. 6. Создание привлекательного туристического продукта. 7. Идентификация поставщиков услуг 8. Программный туризм. 9. Ценообразование турпродукта. 10. Поставщики услуг. 11. Продвижение туристского продукта. 12. Договор с авиапредприятием, железной дорогой. 13. Каталог туроператора как основной носитель информации для продвижения туристического продукта. 14. Позиционирование туров и туроператоров. 15. Виды туристических программ.

#### **5.3. Фонд оценочных средств**

1. К основным туристским услугам относятся: а) включенные в договор и оплаченные посетителем турфирмы б)

оплаченные в момент потребления во время путешествия или в местепребывания 2. Групповой тур – это  $\dots$  a) inclusive tour 6) package tour в) заказной тур

3. Что такое туристский ваучер? а) финансовый документ турфирмы б) документ, подтверждающий бронирование и оплату услуг отеля в) финансовое обязательство отеля

4. Что такое «поставщики услуг»? а) каналы продвижения турпродукта б) каналы реализации турпродукта в) предприятия и организации, принимающие участие в организации обслуживания туристов.

5. Что такое «форс-мажорные обстоятельства»? а) отказ от исполнения условий договора любой из сторон б)

обстоятельства непреодолимой силы в) неспособность одной из сторон осуществить условия клиентского соглашения 6. Ребенок может иметь загранпаспорт: а) с 6 лет б) с момента рождения в) с 14 лет г) с 18 лет

7. Для посещения зарубежных стран с туристскими целями россиянам необходимо наличие: а) деловой визы б) частной визы в) рабочей визы г) туристской визы

8. Язык оформления международных соглашений: а) русский язык б) государственные языки сторон соглашения в) приемлемый третий язык г) двуязычное соглашение – на русском языке и языке, выбранном партнером

9. Фирменный стиль туристского предприятия – это … а) важный психологический фактор для клиента при выборе фирмы б) показатель успешной работы фирмы на рынке в) непременное требование к наружному и внутреннему оформлению фирмы и исполнению рекламно-информационных материалов

10. С какими паспортами российских граждан работают турфирмы?

. 9 а) служебный паспорт б) дипломатический паспорт в) паспорт моряка г) общегражданский загранпаспорт

11. Туроператор занимается созданием, продвижением и реализацией: а) туристских товаров б) туристских услуг в)

#### туристского продукта

12. Шенгенская виза, выданная одной из стран Шенгенского соглашения, дает разрешение на посещение: а) этой страны б) некоторых стран – участниц в) всех стран – участниц

13. Наличие визы: а) разрешает въезд в государство б) гарантирует въезд на территорию страны в) подтверждает регистрацию паспорта в консульстве государства, которое предстоит посетить

14. Пакет услуг (турпакет) – это … а) набор туристской документации б) произведенный оператором турпродукт, состоящий из определенного набора услуг в) упаковка для рекламной продукции

15. Общие требования, предъявляемые к туристской услуге подразделяются на: (отметить V) а) обязательные б) желательные в) рекомендуемые г) нерекомендуемые

16. К обязательным требованиям туристской услуги относятся: а) привлекательность б) доступность в) безопасность жизни и здоровья туристов г) сохранность имущества туристов д) охрана окружающей среды

17. Программа обслуживания – это … а) расписание авиа и авто перевозок на туре б) комплекс досуговых услуг на туре в) набор услуг, предоставляемых туристам в соответствии с тематикой тура, заранее оплаченный и расписанный по времени проведения тура

18. К факультативным условиям договора между туроператором и турагентом относятся: а) юридические адреса сторон б) форс-мажорная оговорка в) фактические адреса сторон г) порядок рассмотрения претензий д) порядок и условия внесения изменений в обязательства сторон по договору 19. Сделки с отечественными и зарубежными турфирмами составляются и подписываются в: а) одном экземпляре б) двух экземплярах в) трех экземплярах

20. Укажите, на каком этапе деятельности турфирмы необходима разработка бизнес-плана предприятия: а) до принятия решения о создании предприятия б) при начале деятельности турфирмы в) при возникновении финансовых проблем

#### **5.4. Перечень видов оценочных средств**

В условиях модернизации и перехода на новую компетентностную модель образования контроль над процессом обучения должен стать непрерывным и многоаспектным. Для решения этой проблемы в целях оценки качества образования по каждой дисциплине создаются фонды оценочных средств. Они обеспечивают контроль качества и управление процессом формирования компетенций студентов. В фонды оценочных средств должны входить средства контроля качества обучения различных уровней: диагностирующие, текущие, рубежные

(промежуточная аттестация).

Диагностирующие средства имеют целью определение начального уровня знаний, умений и навыков, на базе которых будут формироваться компетенции данной дисциплины. Итоги входящего контроля предназначены для коррекции учебнометодических материалов, тематики курса, методов организации аудиторной и самостоятельной работы студентов. Формами такого контроля могут являться тесты, диктанты, устные опросы и собеседования и т.д.

Текущий контроль призван, с одной стороны, определить уровень продвижения студентов в изучении дисциплины и диагностировать11затруднения в изучении материала, а с другой –

показать эффективность выбранных средств и методов обучения. Формы контроля могут варьироваться в зависимости от содержания раздела дисциплины: содержания раздела текущего контроля могут являться тесты, контрольные диктанты, коллоквиумы, анализ конкретных профессиональных ситуаций (кейсов), эссе, дискуссии, игры, мониторинг результатов семинарских и практических занятий и др.

Промежуточная аттестация направлена на определение уровня сформированности компетенций по дисциплине в целом. В традиционной системе образования к рубежным формам относят рефераты, зачеты и экзамены, но с учетом новых требований к ним могут быть добавлены комплексное тестирование, Интернет - экзамен, защита проекта, презентация портфолио студента и др.

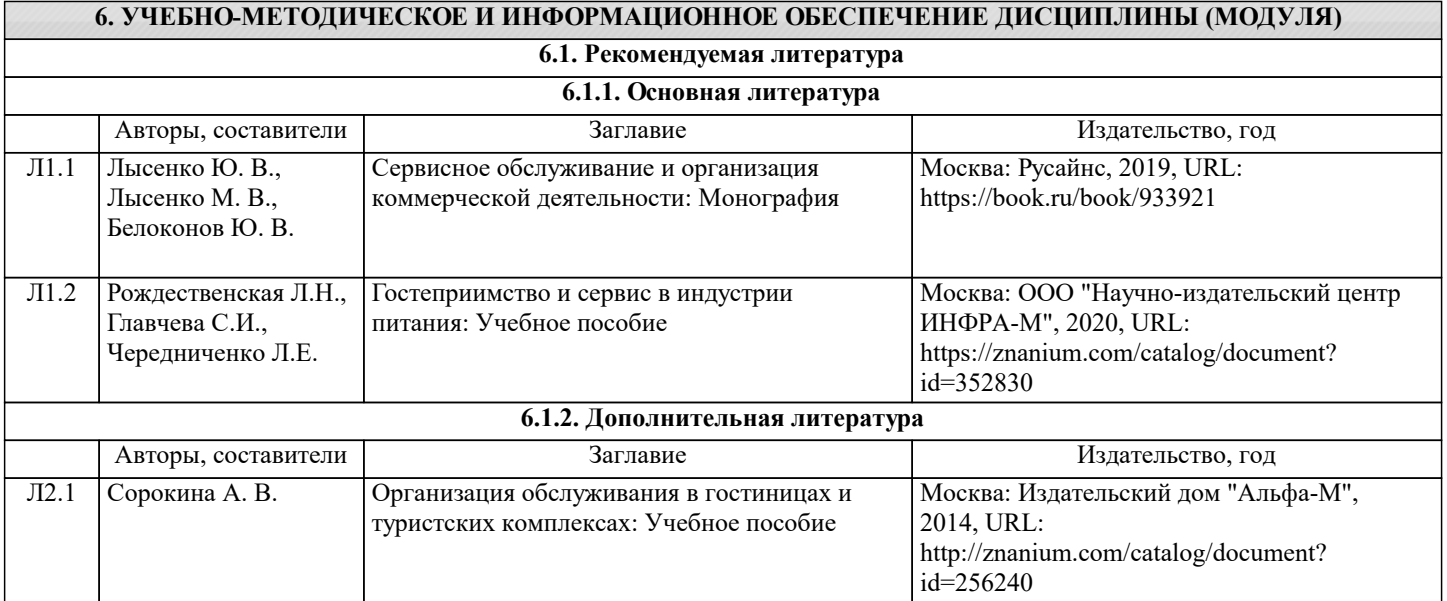

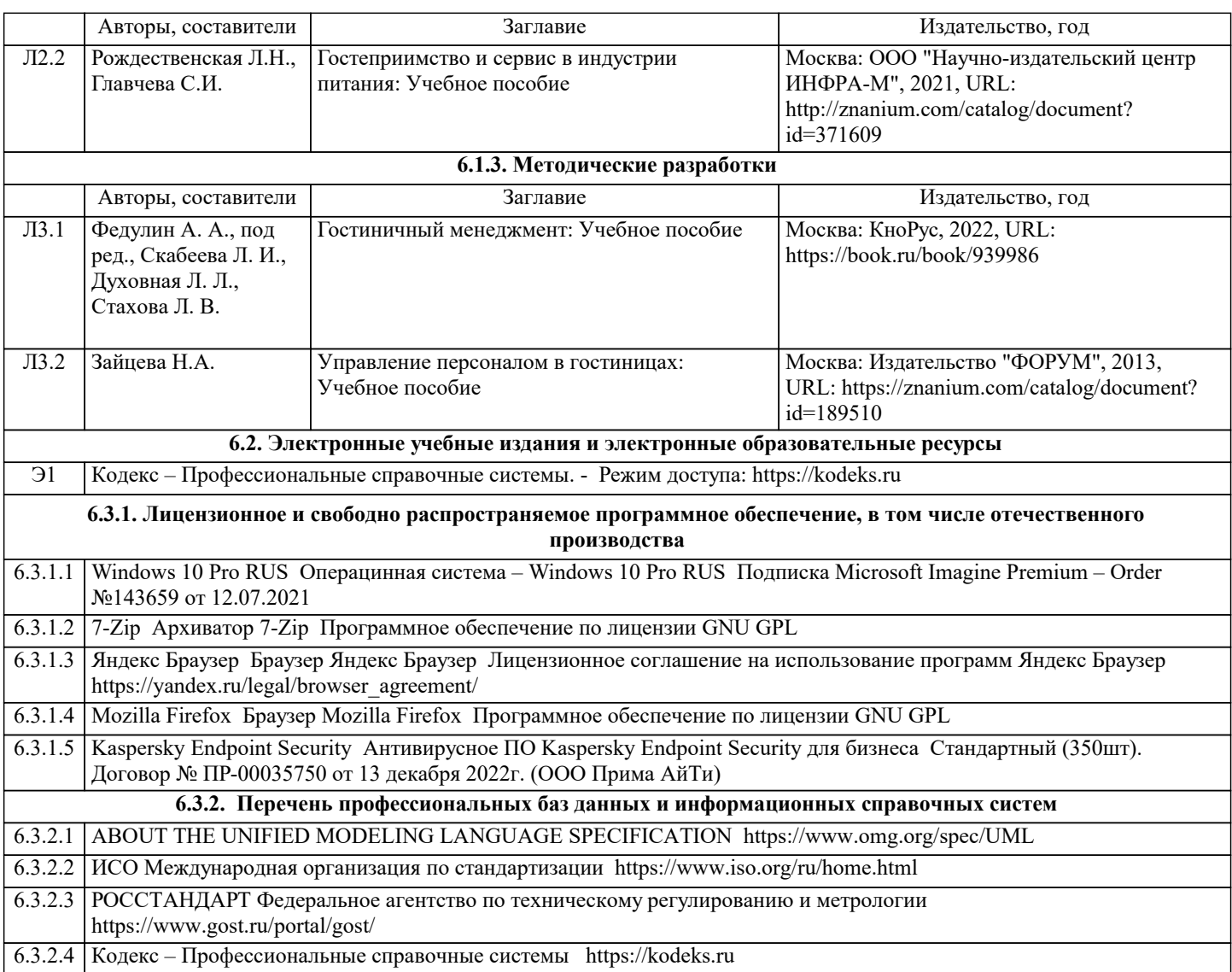

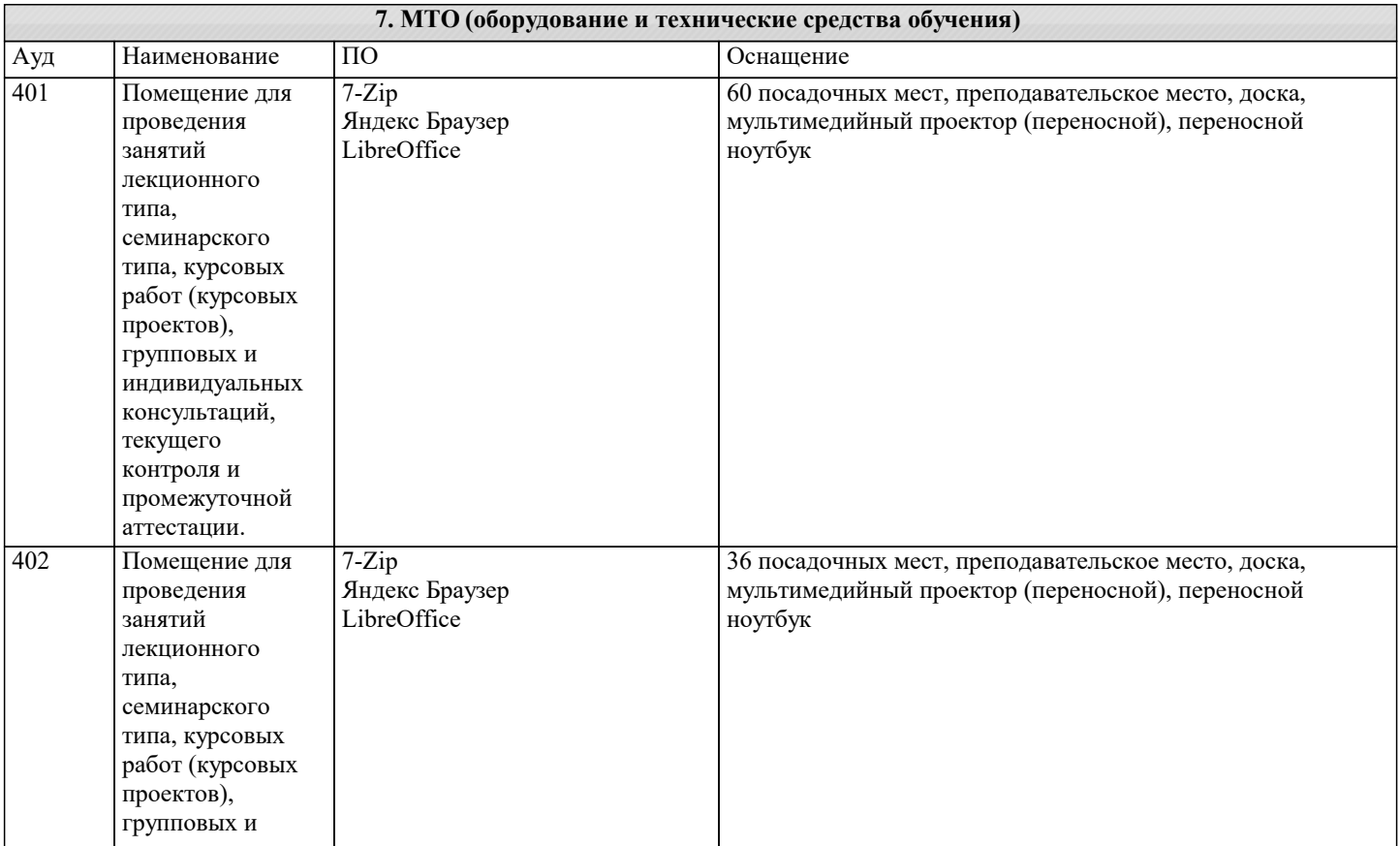

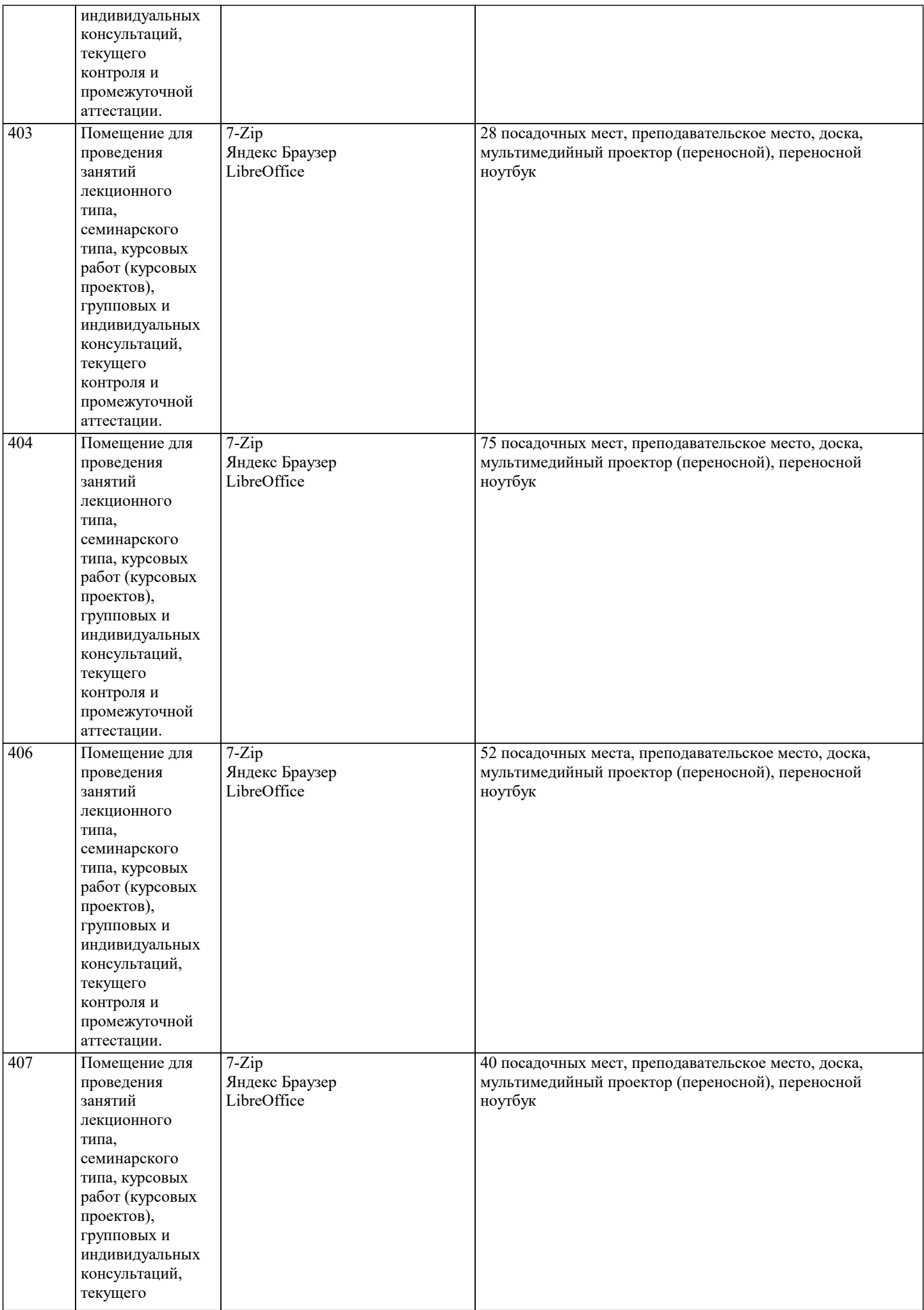

контроля и промежуточной аттестации. 408 Помещение для проведения занятий лекционного типа,

семинарского типа, курсовых работ (курсовых проектов), групповых и индивидуальных консультаций, текущего контроля и промежуточной аттестации.

114а Лаборатория

сети и

«Компьютерные

телекоммуникаци

7-Zip

7-Zip

LibreOffice

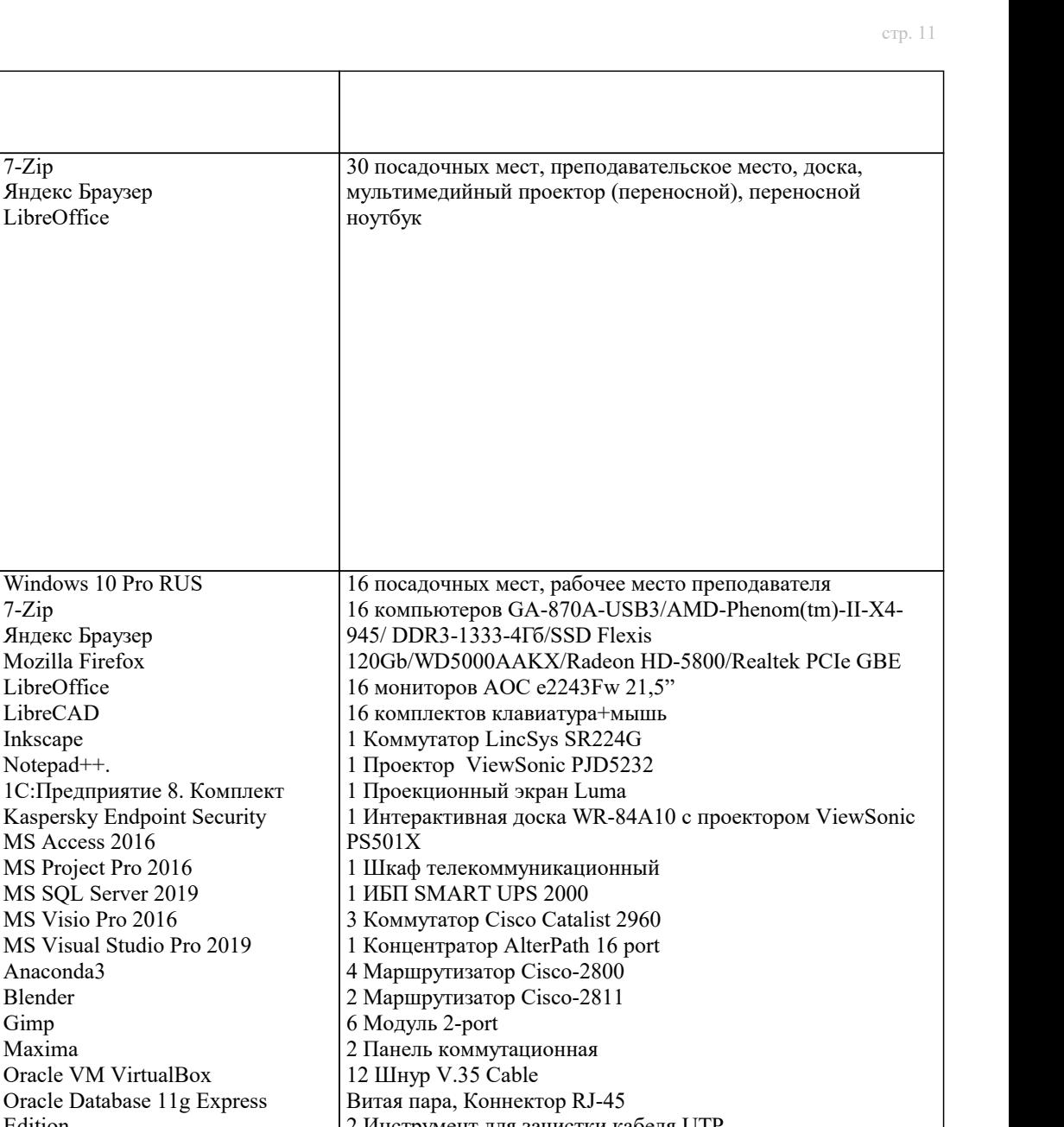

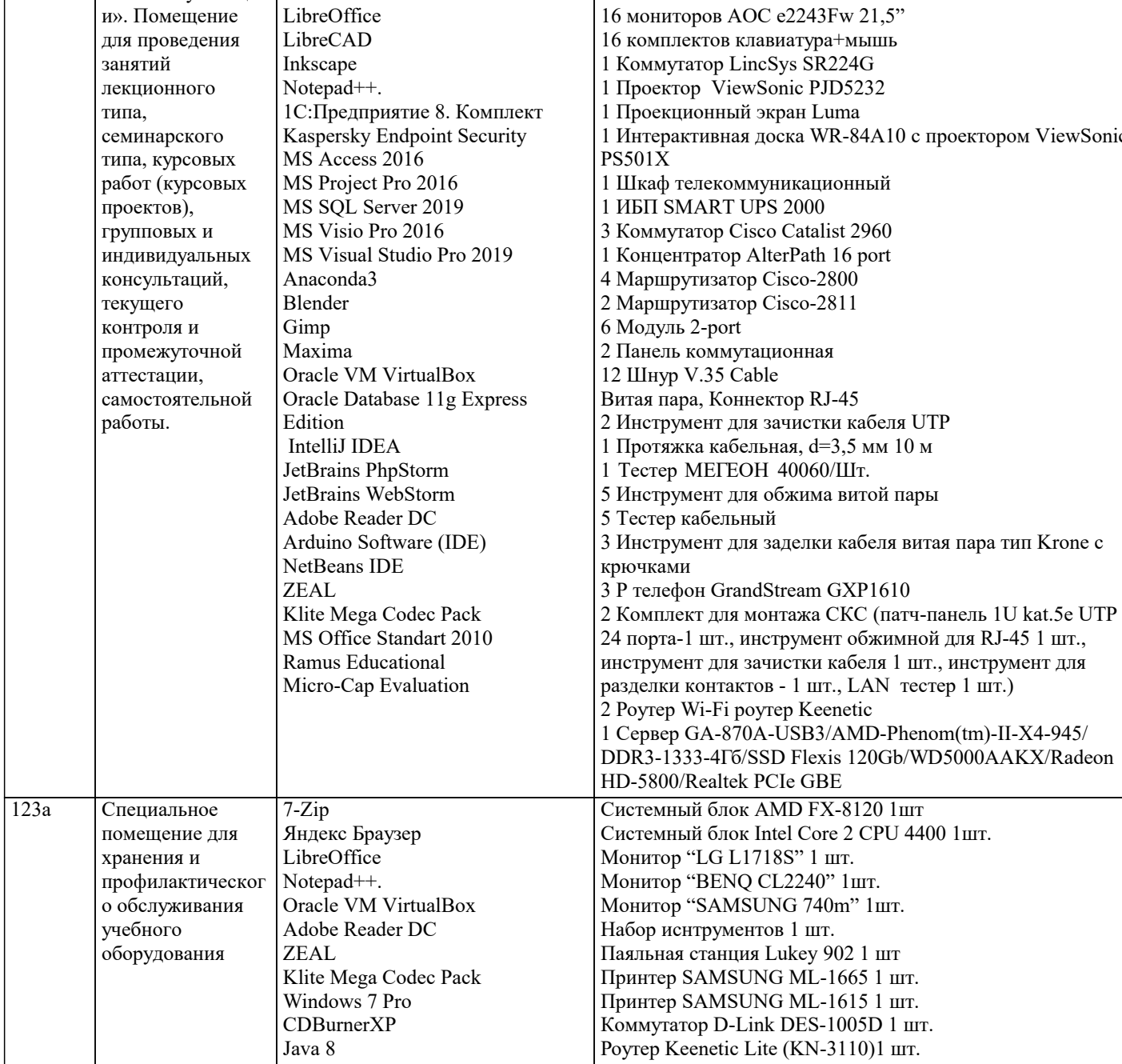

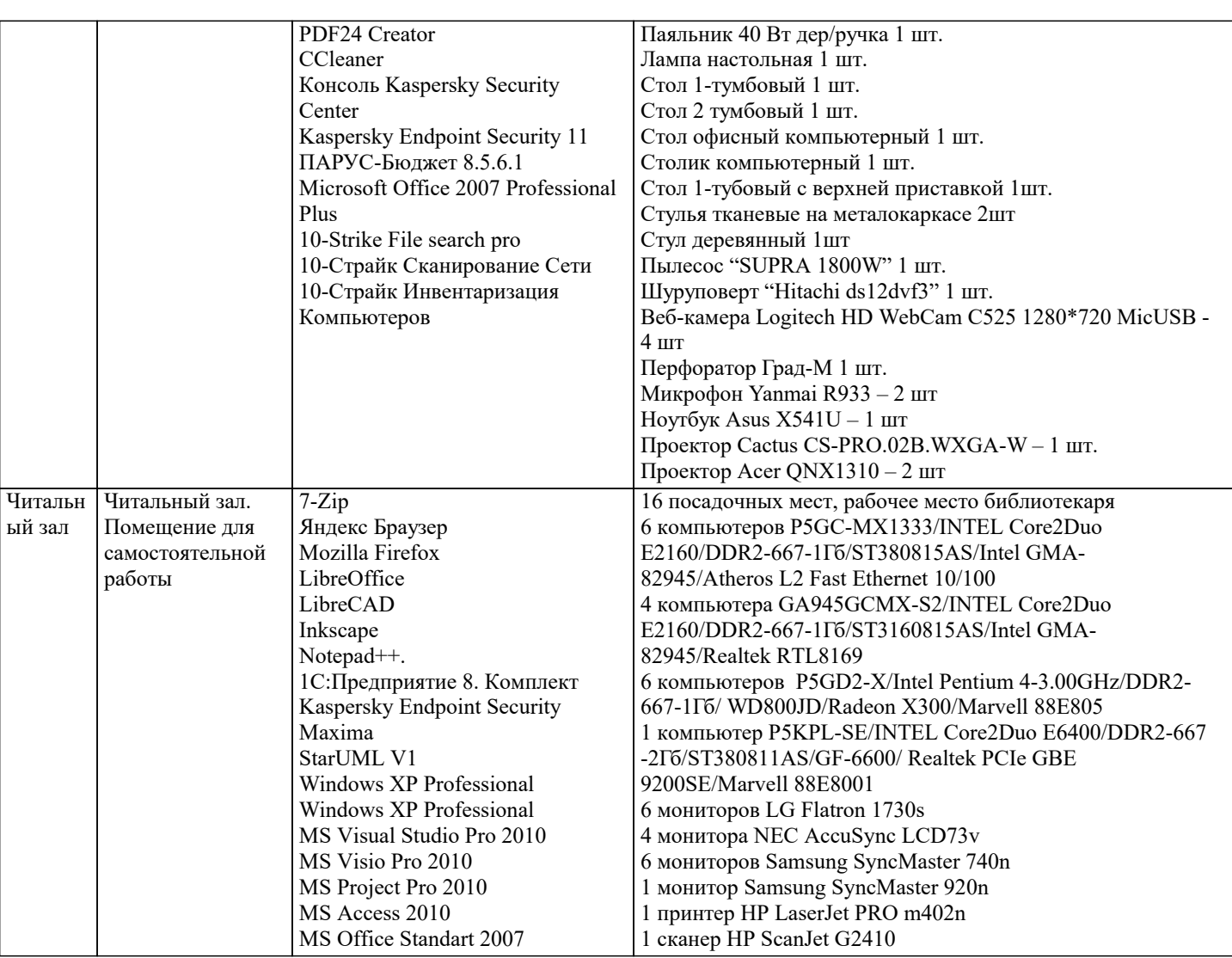

## **8. МЕТОДИЧЕСКИЕ УКАЗАНИЯ ДЛЯ ОБУЧАЮЩИХСЯ ПО ОСВОЕНИЮ ДИСЦИПЛИНЫ (МОДУЛЯ)**

В соответствии с требованиями ФГОС ВПО по направлению подготовки реализация ком-петентностного подхода предусматривает использование в учебном процессе активных и инте-рактивных форм проведения занятий (разбор конкретных задач, проведение блиц-опросов, коллоквиумы, исследовательские работы) в сочетании с внеаудиторной работой с целью формиро-вания и развития профессиональных навыковобучающихся.

Удельный вес занятий, проводимых в интерактивной форме, составляет не менее 20% аудитор-ных занятий (определяется ФГОС с учетом специфики ООП).

Лекционные занятия дополняются ПЗ и различными формами СРС с учебной и научной литературой. В процессе такой работы студенты приобретают навыки «глубокого чтения» - ана-лиза и интерпретации текстов по методологии и методике дисциплины.

Учебный материал по дисциплине «1С: Бухгалтерия» разделен на логически завершенные части (модули), после изучения, которых предусматривается аттестация в форме письменных тестов, контрольных работ.

Работы оцениваются в баллах, сумма которых дает рейтинг каждого обучающегося. В баллах оцениваются не только знания и навыки обучающихся, но и их творческие возможности: активность, неординарность решений поставленных проблем. Каждый модуль учебной дисцип-лины включает обязательные виды работ – лекции, ПЗ, различные виды СРС (подготовка рефе-ратов на заданную тему, докладов).

Форма текущего контроля знаний – работа студента на практическом занятии. Форма промежуточных аттестаций – контрольная работа в соответствии с вариантом, реферат и доклад на заданную тему. Итоговая форма контроля знаний по дисциплине – экзамен.

# **9. МЕТОДИЧЕСКИЕ УКАЗАНИЯ ОБУЧАЮЩИМСЯ ПО ВЫПОЛНЕНИЮ САМОСТОЯТЕЛЬНОЙ РАБОТЫ**

Учебный материал по дисциплине «1С: Бухгалтерия» разделен на логически завершенные части (модули), после изучения, которых предусматривается аттестация в форме письменных тестов, контрольных работ.

Работы оцениваются в баллах, сумма которых дает рейтинг каждого обучающегося. В баллах оцениваются не только знания и навыки обучающихся, но и их творческие возможности: активность, неординарность решений поставленных проблем. Каждый модуль учебной дисцип-лины включает обязательные виды работ – лекции, ПЗ, различные виды СРС (подготовка рефе-ратов на заданную тему, докладов).

Форма текущего контроля знаний – работа студента на практическом занятии. Форма промежуточных аттестаций – контрольная работа в соответствии с вариантом, реферат и доклад на заданную тему. Итоговая форма контроля знаний по дисциплине – экзамен.